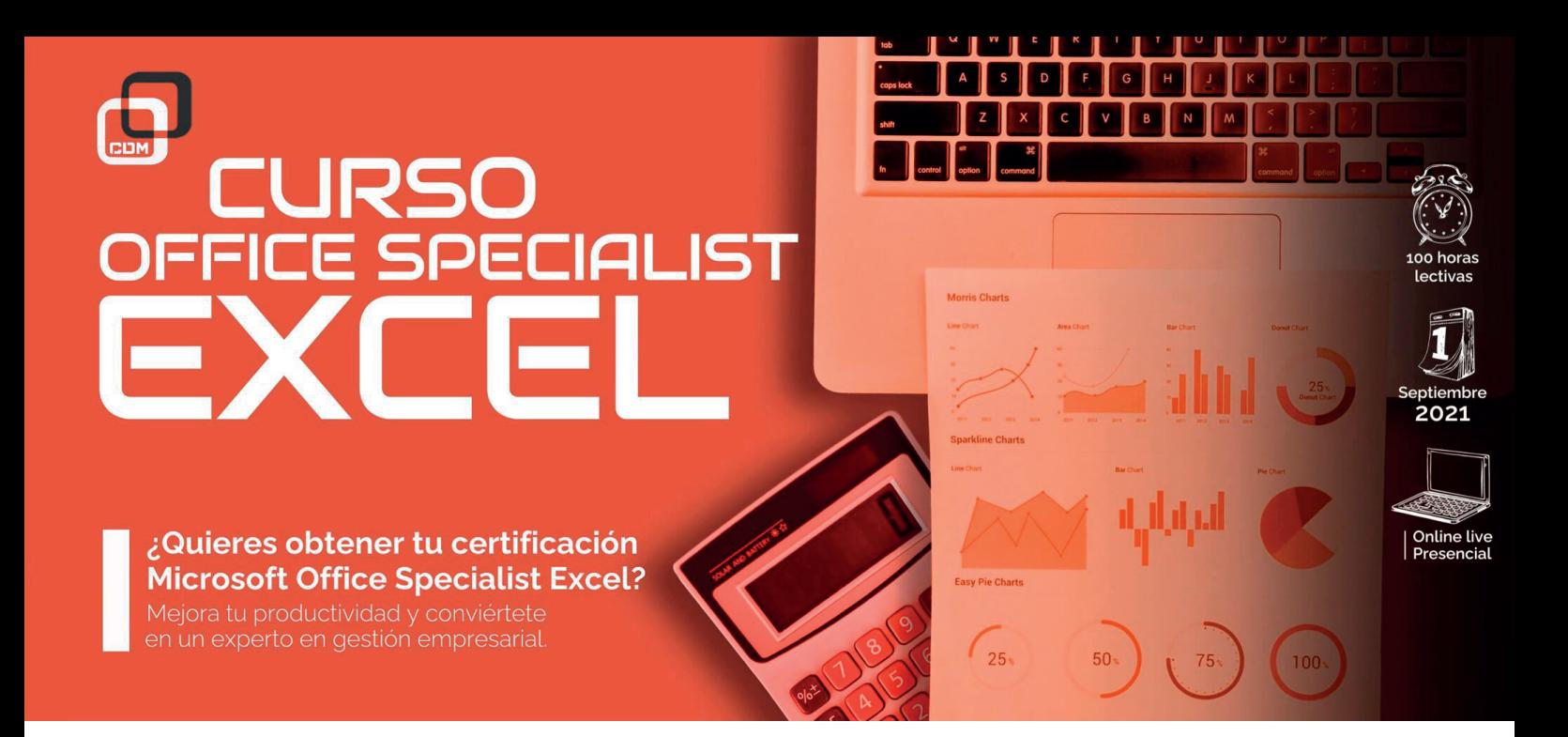

*Mejorar tu productividad nunca fue tan fácil. Conviértete en un experto en gestión empresarial y en el programa de Microsoft más utilizado.*

# OBJETIVOS:

El alumnado, con el curso de Office Specialist Excel conseguirá la **titulación oficial**  de Microsoft de Excel. Aprenderás todos los secretos de uno de los programas más utilizado en el ámbito empresarial y laboral.

Además, conseguirás un elemento diferenciador y **mejorarás tu productividad**, convirtiéndote en un experto/a en gestión empresarial.

# DIRIGIDO A:

A ti, que quieres dominar uno de los programas líderes del mercado para poder desarrollar tu carrera profesional desde la máxima exigencia y eficacia que nos proponemos en CDM desde el primer minuto.

Nuestros profesionales te enseñaran a trabajar en un entorno real que te ayudará a mejorar y perfeccionar tus conocimientos.

# REQUISITOS DE ACCESO:

- > Tener conocimientos informáticos a nivel usuario
- > Haber cumplido 16 años
- > Tener conocimientos básicos en conceptos audiovisuales
- > Ganas de convertirte en un autentico profesional
- > Conocimientos de Sistema Operativo Windows y Entorno Mac, nivel usuario
- > Conocimientos de inglés medio (no imprescindible)

# SALIDAS PROFESIONALES:

Experto/a en el manejo de Excel

# HERRAMIENTAS:

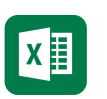

**Microsoft** Excel

# REQUERIMIENTOS TÉCNICOS:

- $\checkmark$  Internet ADSL
- $\checkmark$  Mínimo 8 GB de memoria interna (RAM), recomendable 16 GB
- √ Sistema Operativo Windows 10 en adelante y MacOS Mojave en adelante
- Tarjeta gráfica de, al menos, 2 GB dedicada exclusivamente a la formación
- $\checkmark$  Procesador i $7$ -ig

# PROGRAMA FORMATIVO:

## 1. Administrar hojas de cálculos y libros

### > **Importar datos a un libro**

- Importar datos desde un archivo .txt
- Importar datos desde un archivo .csv

### > **Navegar en los libros**

- Buscar datos dentro de un libro
- Navegue entre celdas con nombres, rangos o elementos del libro
- Insertar y eliminar hipervínculos

### > **Formato de hojas de cálculo y libros**

- Modificar las configuraciones de pagina
- Ajustar altura de fila y ancho de columna
- Personalizar encabezados y pies de página

## > **Personalizar opciones y vistas:**

- Personalizar el acceso rápido a la barra de herramientas
- Mostrar y modificar contenido de un libro en diferentes vistas
- Congelar columnas y filas en una hoja de cálculo
- Cambiar las vistas de la ventana
- Modificar las propiedades básicas de un libro
- Mostrar fórmulas

### > **Configurar contenido para colaboración:**

- Establecer área de impresión
- Guardar libros en archivos de formato alternativos
- Configurar los ajustes de impresión
- Inspeccionar un libro en caso de problema

## 2. Gestionar datos de celdas y rangos

#### > **Manipular datos en una hoja de cálculo:**

- Pegar datos usando las opciones de pegado especial
- Rellenar celdas utilizando Auto-relleno
- Insertar y eliminar multiples columnas y/o filas
- Insertar y eliminar celdas
- > **Formato de celdas y rangos**
- > **Definir y hacer referencia a rangos con nombres**
- Definir y nombrar un rango
- Nombrar una tabla
- > **Resumir datos visualmente**
- Insertar minigráficos
- Aplicar el formato condicional
- Eliminar el formato condicional

## 3. Gestionar tablas y sus datos

## > **Crear y formatear tablas**

- Crear una tabla de Excel desde un rango de celdas
- Aplicar estilos de tablas
- Convertir una tabla a un rango de celdas
- > **Modificar tablas**
- Añadir o eliminar filas y columnas de una tabla
- Configurar las opciones del estilo de una tabla
- Insertar y configurar el total de las filas

#### > **Filtrar y ordenar una tabla**

- Filtrar registros
- Ordenar datos por múltiples columnas

## 4. Realizar operaciones con fórmulas y funciones

#### > **Insertar referencias**

- Insertar referencias relativas, absolutas y conjuntas
- Referencia de rangos con nombre y tablas con nombre en fórmulas

#### > **Calcular y transformar datos**

- Realizar operaciones utilizando las funciones de AVERAGE(), MAX(), MIN() y SUM()
- Contabilizar celdas utilizando las funciones de COUNT(), COUNTA() y COUNTABLANK()
- Realizar opraciones condicionadas utilizando la funcion de IF()

## > **Formato y modificar texto**

- Dar formato al texto al texto mediante las funciones RIGHT(), LEFT() y MID()
- Dar formato al texto mediante las funciones UPPER(),LOWER() y LEN()
- Dar formato al texto mediante las funciones CONCAT() y TEXJOIN()

## 5. Gestionar gráficos

#### > **Crear gráficos:**

- Crear un gráfico nuevo
- Crear una hoja de gráficos

#### > **Modificar gráficos:**

- Añadir una serie de datos a un gráfico
- Cambiar entre filas y columnas de datos de origen
- Añadir y modificar elementos en un gráfico

#### > **Formato del gráfico:**

- Aplicar diseños de gráfico
- Aplicar estilos de gráfico
- Aplicar texto alternativo a los gráficos para la accesibilidad

## iSíquenos! <sup>(0)</sup>

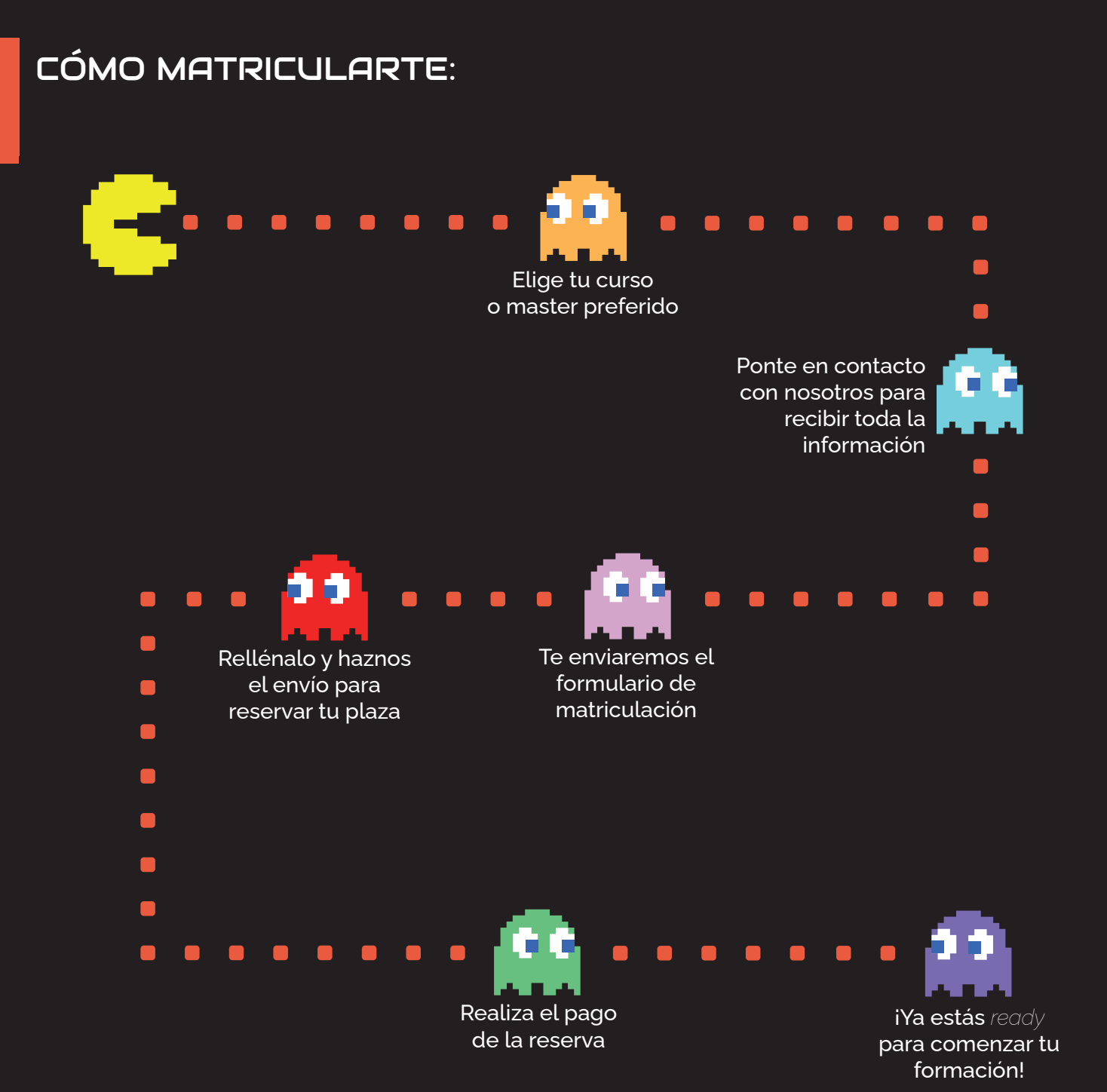

¿TIENES ALGUNA DUDA? 911 27 21 07

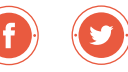